### Informatik B

### Vorlesung 16 Netzwerkprogrammierung

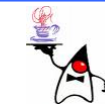

## Netzwerkprogrammierung

- Mit Java-Programmen ist es möglich, Verbindungen über Netze aufzubauen
- •Die Basisfunktionalität zur Netzwerkprogrammierung stellt das Paket **java.net** bereit
- Genau wie in anderen Bereichen gibt es in der Netzwerktechnik eine Reihe von Begriffen, deren Bedeutung bekannt sein sollte

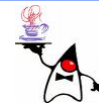

## Was ist ein Netzwerk?

- Verbindung zwischen zwei oder mehr Computern um Daten auszutauschen
- Beispiele:
	- Entfernter Dateizugriff
	- Gemeinsame Nutzung eines Druckers
	- Unternehmensweiter Informationszugriff/-austausch
	- Email
	- Remote Login auf andere Rechner
	- Clusterung von Rechnern zur Leistungssteigerung
	- Etc.

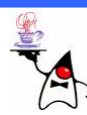

- *Host*:
	- Eine Maschine im Netzwerk, die mit einer eindeutigen Adresse (*IP-Nummer*) angesprochen werden kann
- *IP-Nummer*:
	- Eine eindeutige Adresse, die jeden Host im Internet kennzeichnet
	- Die Adresse ist im IPv4-Format eine 32-Bit-Zahl, auf einen Quadratkilometer Erdoberfläche kommen gerade mal 8,4 Adressen im IPv4-Format
	- Die Adresse ist im IPv6-Format eine 128-Bit-Zahl, auf jeden Quadratmillimeter Erdoberfläche kommen ca. 667 Billiarden IPv6-Adressen

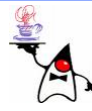

- *Host-Name*:
	- Ein symbolischer Name für die *IP-Nummer*
	- Durch Techniken wie *DNS* (*Domain Name Service*) und Suns *NIS* (*Network Information Services*) werden diese Namen auf die *IP-Nummern* abgebildet
- *Paket* (engl. *packet*):
	- Teilmenge einer Nachricht, die mit Adressinformationen versehen wird und durch das Netzwerk geroutet wird
	- Der Weg zweier Pakete mit gleichem Bestimmungsort muss nicht gleich sein

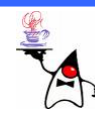

- *Port*:
	- Ein *Host* bietet verschiedene *Ports* an, über die Informationen ausgetauscht werden können
	- Die gleichzeitige Kommunikation mit mehreren Verbindungen an verschiedenen *Ports* ist möglich
	- – $-$  Im allgemeinen verbirgt sich hinter einem *Port* eine bestimmte Serveranwendung (z.B. http auf *Port* 80)
	- Beispielhaft: Ein Bürogebäude mit verschiedenen Zimmern, hinter einer Zimmernummer wird etwas Bestimmtes bearbeitet

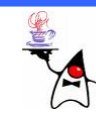

- *Protokoll* (eng *protocol*):
	- Um Daten auszutauschen muss man sich auf ein Protokoll einigen
	- Es handelt sich um Regeln, welche das Format, den Inhalt, die Bedeutung und die Reihenfolge gesendeter Nachrichten zwischen verschiedenen Instanzen festlegen
	- Ein Protokoll kann wie eine menschliche Sprache verstanden werden
	- Es gibt eine große Protokollvielfalt mit sehr unterschiedlichen Ansätzen und Ansprüchen (http, ftp, smtp, ntp, …)

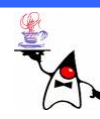

- *URI* (*Uniform Resource Identifier*)
	- Zu betrachten wie ein Dateiname für das Dateisystem oder eine Ressource auf einem anderen Rechner
	- **www.inf.uos.de/index.html**
- *URL* (*Uniform Resource Locator*)
	- Die Spezialisierung einer *URI*, die an ein Protokoll gebunden ist (http, ftp,…)
	- **http://www.inf.uos.de/index.html**
	- Ein e *URL* ist formal im *RFC* (*Request For Comment* ) 1738 beschrieben

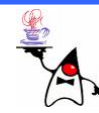

- *IP*:
	- *Internet Protocol*
	- Das Internet Protocol stellt die Grundlage des Internet dar
- *TCP*:
	- *Transmission Control Protocol*
	- Verbindungsorientiertes Protokoll, welches auf Basis von IP eine sichere und fehlerfreie Punkt-zu-Punkt-Verbindung realisiert
	- *TCP* stellt einen virtuellen Kanal zwischen zwei Endpunkten einer Netzwerkverbindung her

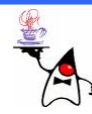

- • *UDP*
	- *User Datagram Protocol*
	- Verbindungsloses Protokoll um Daten, die über das Internet übertragen werden, der richtigen Anwendung zukommen zu lassen
	- Dazu wird direkt ein Port angegeben, an dem die Daten angeliefert werden sollen
	- Eine Anwendung, die UDP nutzt, muss gegenüber verloren gegangenen und umsortierten Paketen unempfindlich sein oder selbst entsprechende Korrekturmaßnahmen beinhalten
	- Da vor Übertragungsbeginn nicht erst eine Verbindung aufgebaut werden muss, können die Hosts schneller mit dem Datenaustausch beginnen

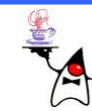

- *Client/Server*:
	- –Die Kommunikation zwischen zwei Rechnern läuft oftmals auf Basis einer Client/Server Beziehung ab
	- *Server*
		- Stellt einen Dienst zu Verfügung, der von anderen Rechnern genutzt werden kann
		- Ein Prozess läuft im Hintergrund und wartet auf einen Verbindungsaufbau
	- *Client*
		- •Nutzer eines oder mehrerer Dienste
		- Bei Bedarf wird eine Verbindung zu einem Server aufgebaut
		- Der Client hält sich an das vom Server vorgegebene Protokoll

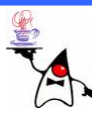

- *Localhost*:
	- and the state of the state Pseudo-Adresse für den eigenen Host (Rechner)
	- –Die IP-Adresse für localhost lautet: 127.0.0.1

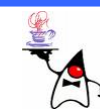

#### **InetAddress**

- In Java wird die Adressierung von Rechnern über die Klasse **java.net.InetAddress** geregelt
- Ein Rechner kann über die IP-Adresse (IPv4/IPv6) oder über seinen Hostnamen adressiert werden
- Die Klasse bietet keine Konstruktoren an
- Objekte der Klasse können über statische Methoden erfragt werden:
	- **static InetAddress[] getAllByName(String host)**
	- **static InetAddress getByAddress(byte[] addr)**
	- **static InetAddress getByAddress(String host, byte[] addr)**
	- **static InetAddress getByName(String host)**
	- **static InetAddress getLocalHost()**
- B eis piel: **inetaddress1**

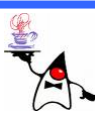

#### **InetAddress**

- Mittels eines **InetAddress**-Objektes kann überprüft werden, ob ein Rechner erreichbar ist oder nicht
- Dies kann mit der Methode **boolean isReachable(int millis)** überprüft werden
- Die Methode sendet einen Request (ICMP ECHO REQUEST) und wartet auf eine Antwort
- Erfolgt innerhalb des angegebenen Zeitraumes keine Antwort, wird vermutet, dass der Rechner nicht erreichbar ist
- Achtung: Ein Rechner muss nicht auf den Request antworten (z.B. wegen einer Firewall)
- B eis piel: **inetaddress2**

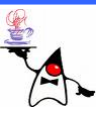

#### **InetAddress**

- Mit dem **InetAddress**-Objekt kann auch die lokale Internetadresse ermittelt werden
- •Dazu kann mit der statischen Methode **getLocalHost()** ein **InetAddress**-Objekt der lokalen Klasse beschafft werden
- Beispiel: **inetaddress3**

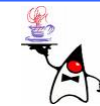

#### **URL**

- Eine URL hat immer ein Protokoll und ist die Spezialisierung einer URI (Uniform Resource Identifier)
- $\bullet$ Um ein **URL**-Objekt zu erzeugen, ist es am einfachsten, über eine String-Repräsentation der **URL**-Adresse zu gehen
- URL url = new URL(*"*http://www.inf.uos.de/index.html");
- URL url = new URL(*n*http", "www.inf.uos.de", **"index.html");**
- •Jeder der Konstruktoren löst eine **MalformedURLException** aus, wenn das Argument im Konstruktor entweder **null** ist oder er ein unbekanntes Protokoll beschreibt
- •Ein **URL**-Objekt kann diverse Informationen liefern
- •B eis piel: **url1**

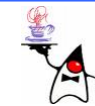

#### **URL**

- Existiert ein **URL**-Objekt kann darüber ein Datenstrom geöffnet werden
- Dazu muss zunächst ein **URLConnection**-Objekt erstellt werden, indem eine Verbindung geöffnet wird: **openConnection()**
- Diese Verbindung kann nach einem **InputStream** gefragt werden: **getInputStream()**
- Verkürzt kann an einem **URL**-Objekt auch die Methode **openStream()** aufgerufen werden
- Ein **OutputStream** kann nicht erzeugt werden
- Beispiel: **url2**

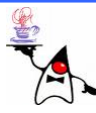

#### **URL**

- Die URL-Verbindungen sind Highlevel-Verbindungen
- Man muss sich nicht um Übertragungsprotokolle wie HTTP oder TCP/IP kümmern
- Alle höheren Verbindungen bauen auf Sockets auf, und auch die Verbindung zu einem Rechner über eine URL ist mit Sockets realisiert

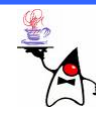

- Ein Socket ist eine Programmierschnittstelle zur Kommunikation zweier Rechner mittels TCP/IP
- Die Datenübertragung ähnelt dem Zugriff auf eine Datei:
	- –Verbindungsaufbau
	- –Daten lesen und/oder schreiben
	- and the state of the state Verbindung beenden

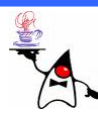

- Werden mehrere Computer verbunden, implementiert jeder Rechner einen Socket:
	- Client baut eine Verbindung auf, um Anfragen zu stellen
	- Der Server öffnet eine Verbindung zum horchen auf Anfragen
- Es lässt sich in der Realität nicht immer ganz trennen, wer Client und wer Server ist
- •Für den Betrachter von außen ist der Server der Wartende und der Client derjenige, der die Verbindung initiiert

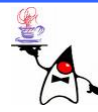

- Zu einem **Socket** gehört eine Host-Adresse mit der Angabe des Ports
- Es exisistieren verschiedene Konstruktoren, um ein **Socket**-Objekt zu erzeugen
- Bei der Erzeugung wird eine Verbindung aufgebaut, was einige Sekunden Zeit in Anspruch nehmen kann
- Wurde das **Socket**-Objekt erfolgreich erzeugt, besteht eine Verbindung per TCP/IP
- Beispiel: **socket1**

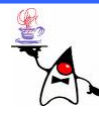

- Ein **Socket** kann sich nur an einem Host zu einem verfügbaren Port verbinden
- •Will man wissen welche Ports auf einem Rechner angeboten werden, kann man dazu **Socket**-Objekte verwenden
- •Man läuft einen Bereich der Ports eines Hosts ab und versucht eine Verbindung herzustellen
- Der Aufbau einer Verbindung kann einige Zeit in Anspruch nehmen
- Klappt die Verbindung, ist der Port geöffnet
- Ist der Port nicht offen wird eine **IOException** geworfen
- •B eis piel: **socket2, socket2\_improved**

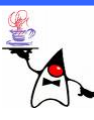

- Ist die Verbindung hergestellt, können Nachrichten über die Verbindung geschickt werden
- Dazu kann man sich einen **OutputStream** mit der Methode **getOutputStream** beschaffen
- •Will man Daten aus dem Socket lesen beschafft man sich mit der Methode **getInputStream** ein **InputStream** - Objekt
- Die Stream-Objekte können je nach Bedarf in Filterstreams geschachtelt werden
- Beispiel: Echoserver: **socket3**
- •Beispiel: Beliebiger Port, z.B. Time (Nr.13) **socket4**

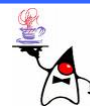

- In der Regel können nur eine begrenzte Anzahl von Sockets aufgebaut werden
- Wie bei den Streams gilt zu beachten, dass ein Socket geschlossen wird, wenn es nicht mehr benötigt wird
- Dazu wird am Socket die Methode close() aufgerufen
- Sind noch zu dem Socket gehörige Streams offen, werden diese ebenfalls geschlossen

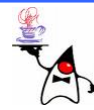

- Ein Webserver stellt Webseiten zur Verfügung
- Ein Client kann Anfragen an den Webserver stellen und bekommt das Ergebnis der Anfrage zurück
- Das Protokoll ist HTTP (*Hypertext transfer protocol*)
- Typischerweise horcht der Webserver auf Port 80 (oder 8080) auf Anfragen eines Clients
- •Das Protokoll benutzt eine TCP/IP-Socket-Verbindung und ist textbasiert

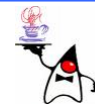

- HTTP hat folgendes Format:
	- Eine Zeile am Anfang: Dies kann entweder eine Anfrage (also eine Nachricht vom Client) oder eine Antwort vom Server sein
	- Einige Kopf-Zeilen (engl. *header*): Informationen über den Client oder Server, zum Beispiel über den Inhalt, der Header endet immer mit einer Leerzeile
	- Einen Körper (engl. *body*): Der Inhalt der Nachricht, entweder Benutzerdaten vom Client oder die Antwort vom Server

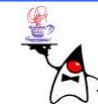

- Ist die Verbindung aufgebaut, wird eine Anfrage formuliert, auf welches Objekt zugegriffen werden soll
- Neben der Anfrage wird auch das Protokoll festgelegt, mit dem übertragen wird
- HTTP definiert mehrere Hauptmethoden, von denen drei zu den wichtigsten gehören:
	- GET: Eine einfache Anfrage nach einer Information, der Client kann Daten an die URL anhängen und so zum Server schicken
	- POST: Die POST-Methode erlaubt es dem Client, Daten über einen Datenstrom zum Server zu schicken
	- HEAD: Funktioniert ähnlic h wie GET, nur dass nicht das gesamte Dok ument verschickt wird, sondern allein Informationen über das Objekt, so sendet diese Methode zum Beispiel innerhalb einer HTML-Seite die innerhalb von <HEAD>....</HEAD> befindlichen Informationen

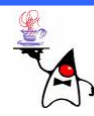

- Eine typische GET-Anfrage vom Client an den Webserver sieht wie folgt aus: **GET /directory/index.html HTTP/1.0 \r\n\r\n**
- Das erste Wort ist die Methode des Aufrufs (auch Anfrage, engl. *request*)
- Die zweite Angabe bei der Anfrage an den Server ist der relative Dateipfad
- Als nächstes folgt optional die Angabe des verwendeten Protokolls, wird das Protokoll angegeben erhält man in der Antwort zusätzliche Informationen
- Zuletzt folgt ein Zeilenumbruch (*Carriage-Return*, *Newline* )
- Durch den zweiten Zeilenumbruch wird eine Leerzeile eingegeben, die den Abschluss des Befehls signalisiert

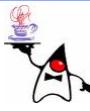

- •Diese Funktionsweise kann mit einem **telnet**Aufruf sehr einfach getestet werden
- •Demo
- In Java muss dazu eine TCP/IP Verbindung mittels eines **Socket**-Objektes aufgebaut werden
- •Die Streams müssen beschafft werden
- Die **GET**-Anfrage wird an den Server geschickt
- Die Antwort wird vom **InputStream** ausgelesen

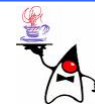

- Am Anfang des Headers gibt der Webserver weitere Informationen, unter anderem eine Statusmeldung, zurück
	- **<sup>200</sup>** (OK): Die Anfrage vom Client war korrekt, und die Antwort des Servers stellt die gewünschte Information bereit
	- **<sup>400</sup>** (Bad Request): Die Anfrage war fehlerhaft formuliert
	- **<sup>404</sup>** (Not Found): Das referenzierte Dokument kann nicht gefunden werden
	- **<sup>500</sup>** (Internal Server Error): Meistens durch fehlerhafte CGI-Programme hervorgerufen
- Beispiel: **socket5**

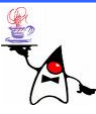

## Socket auf Clientseite

- Mit einem Socket kann also eine Verbindung zu einem Server an einem bestimmten Port aufgebaut werden
- Es können Dateiströme in beide Richtungen erfragt werden
- Daten können gesendet und empfangen werden

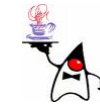

### Zusammenfassung

- Begriffe
- URL/URI
- Socket-Objekte

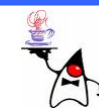

## Ausblick

- Serverimplementierung
- UDP

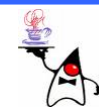